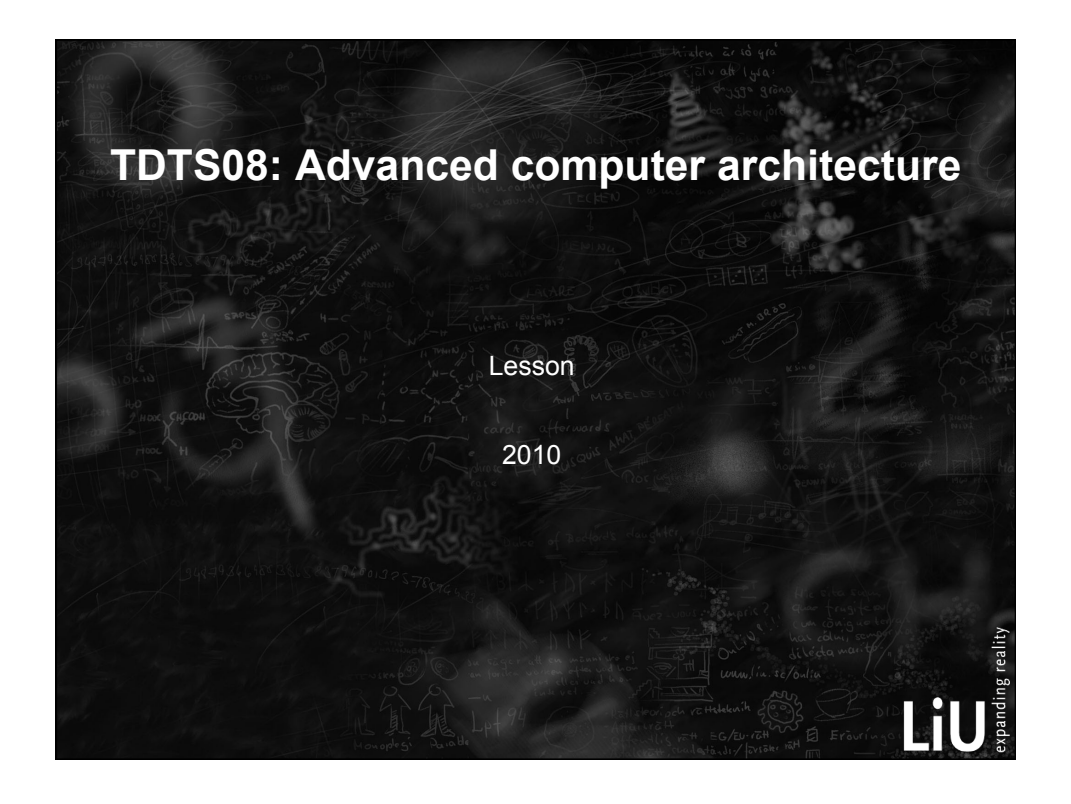

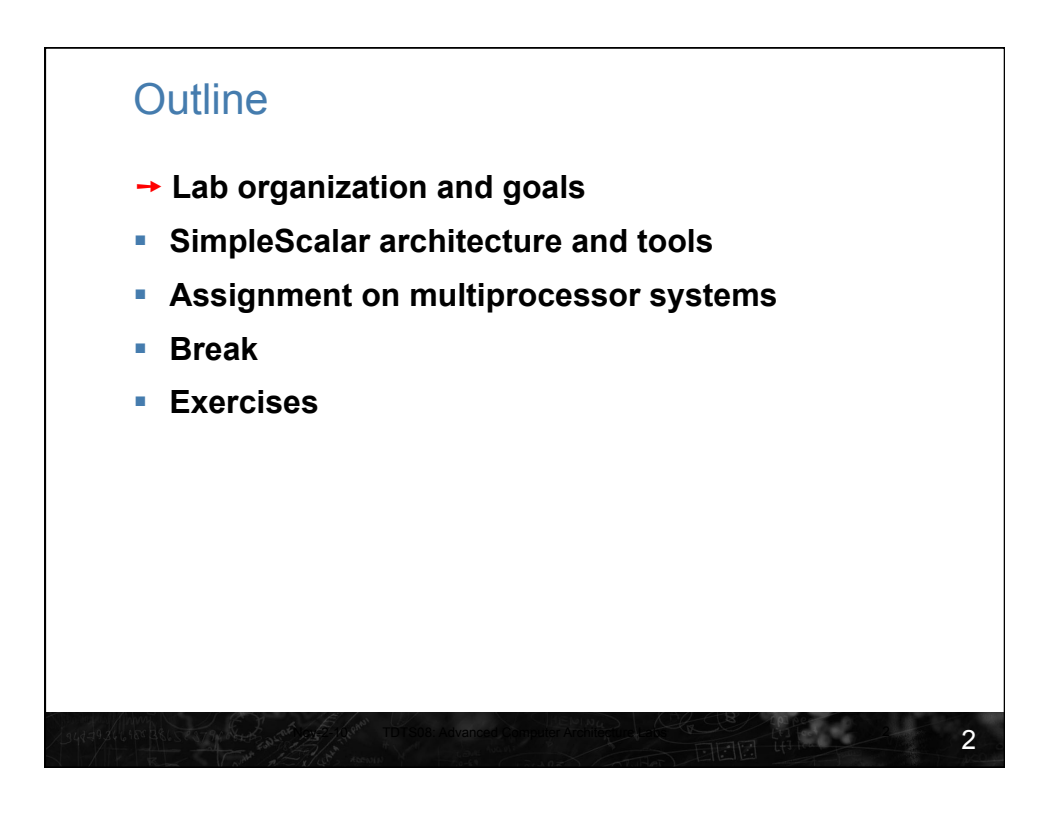

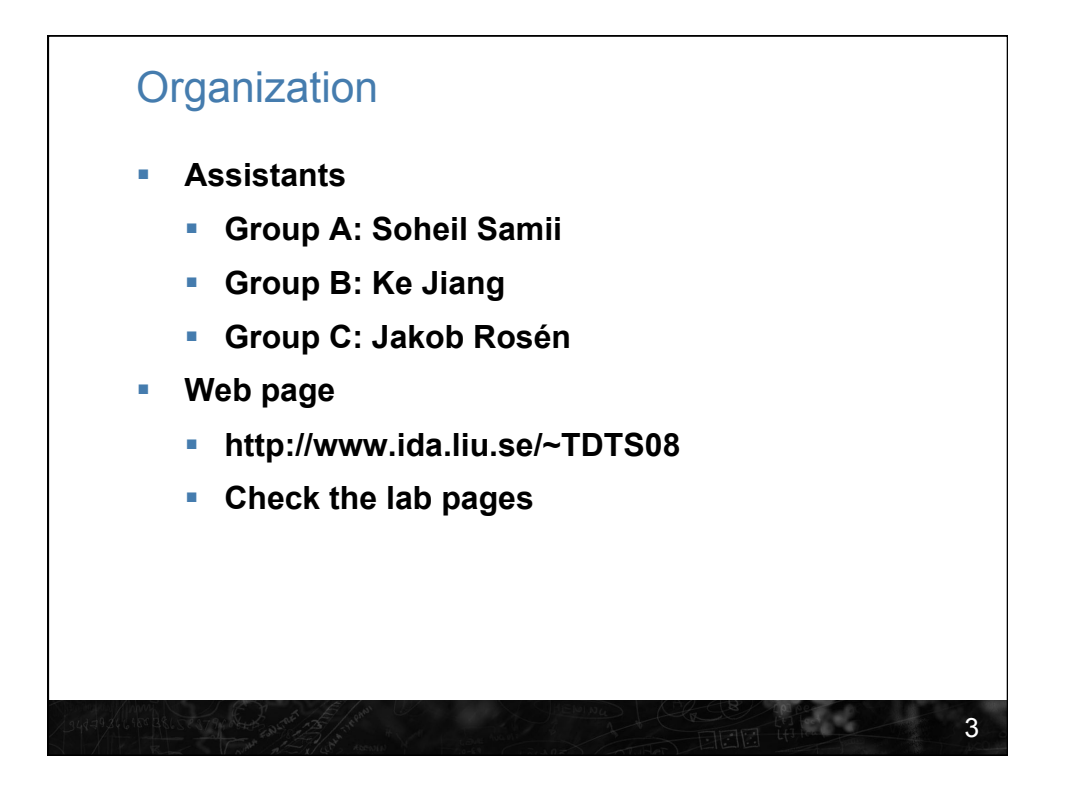

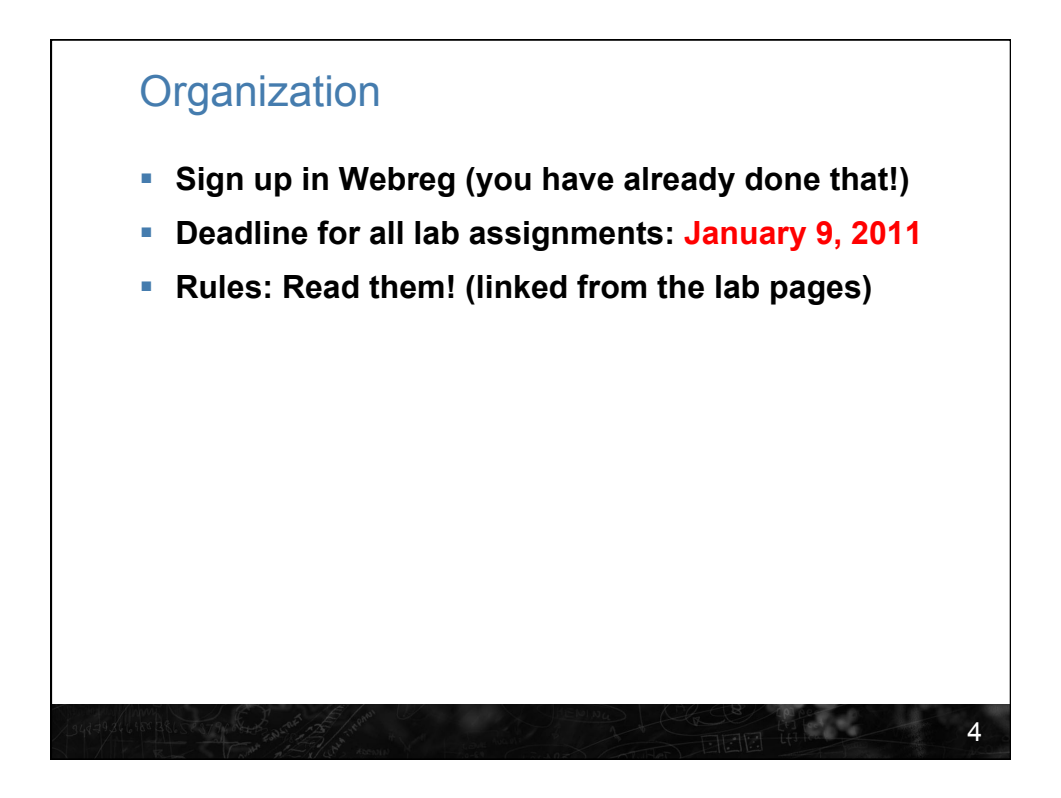

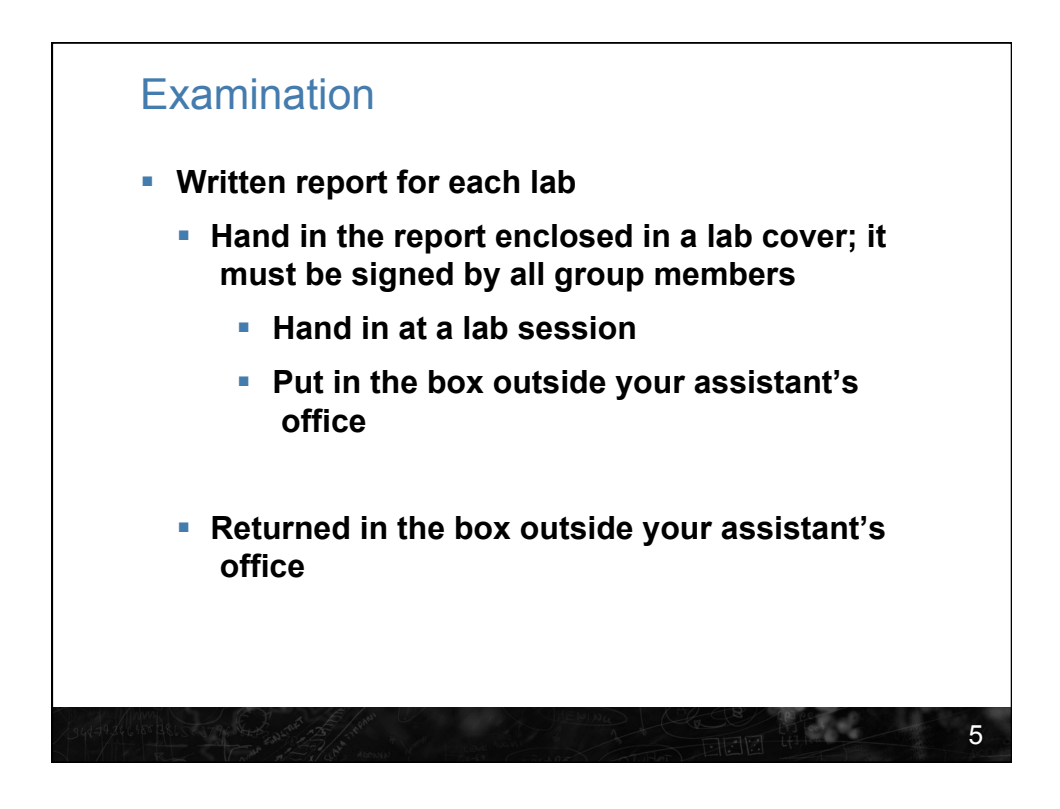

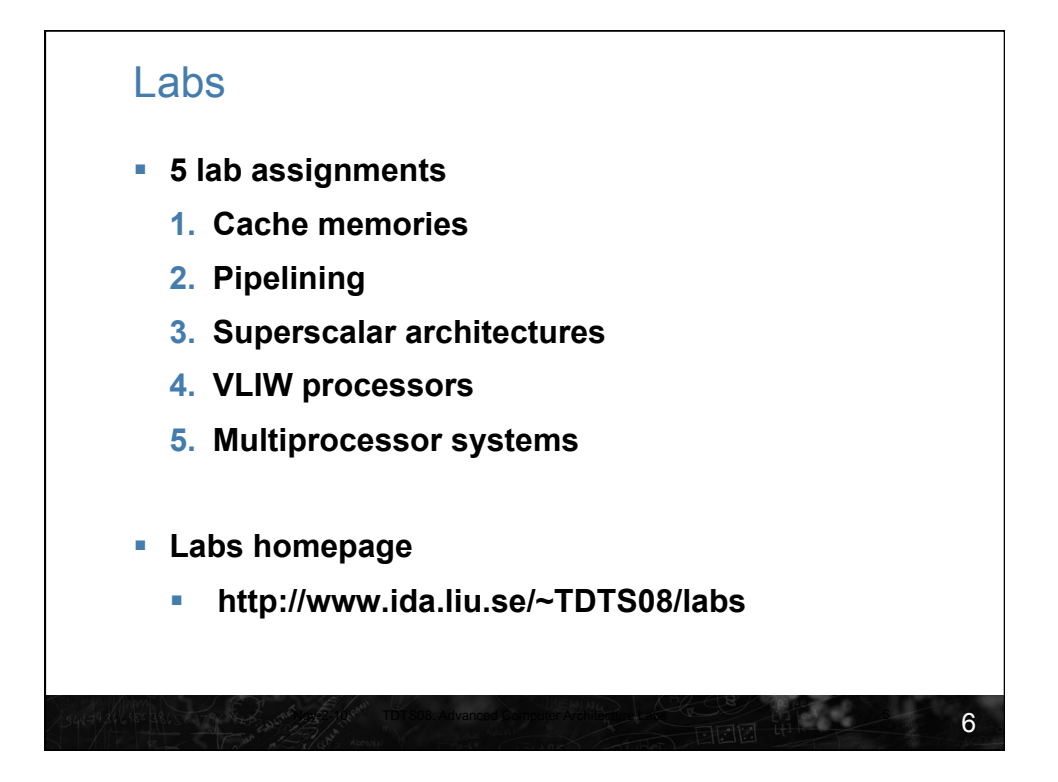

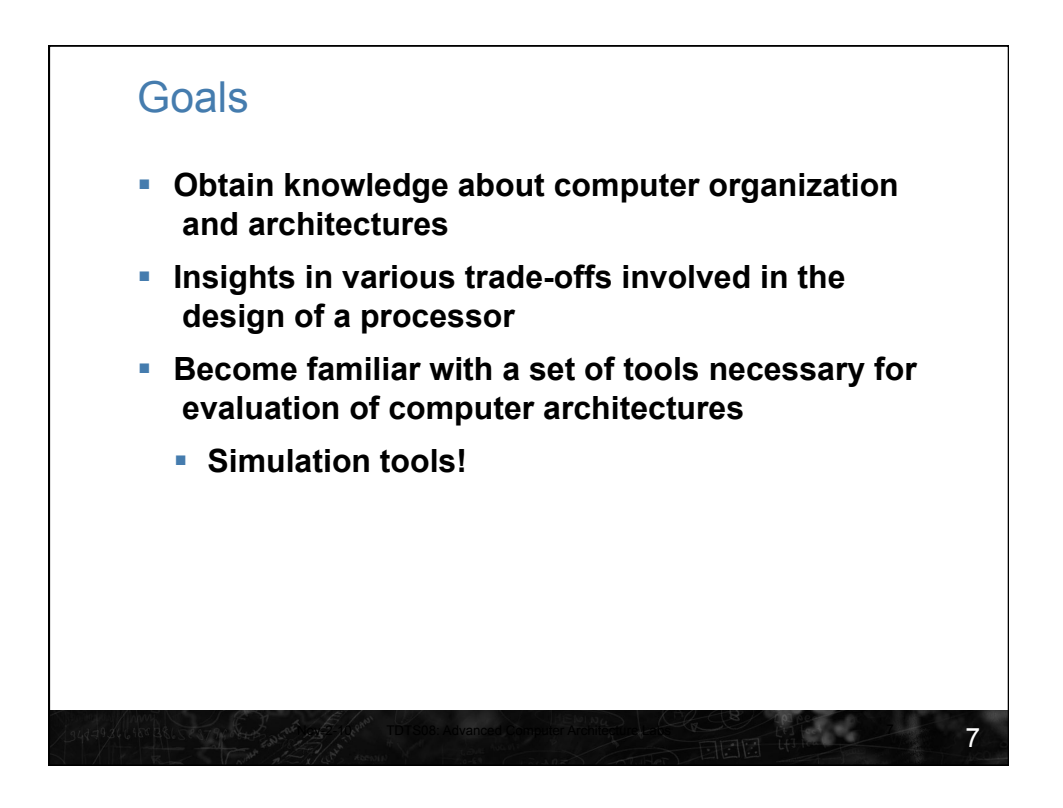

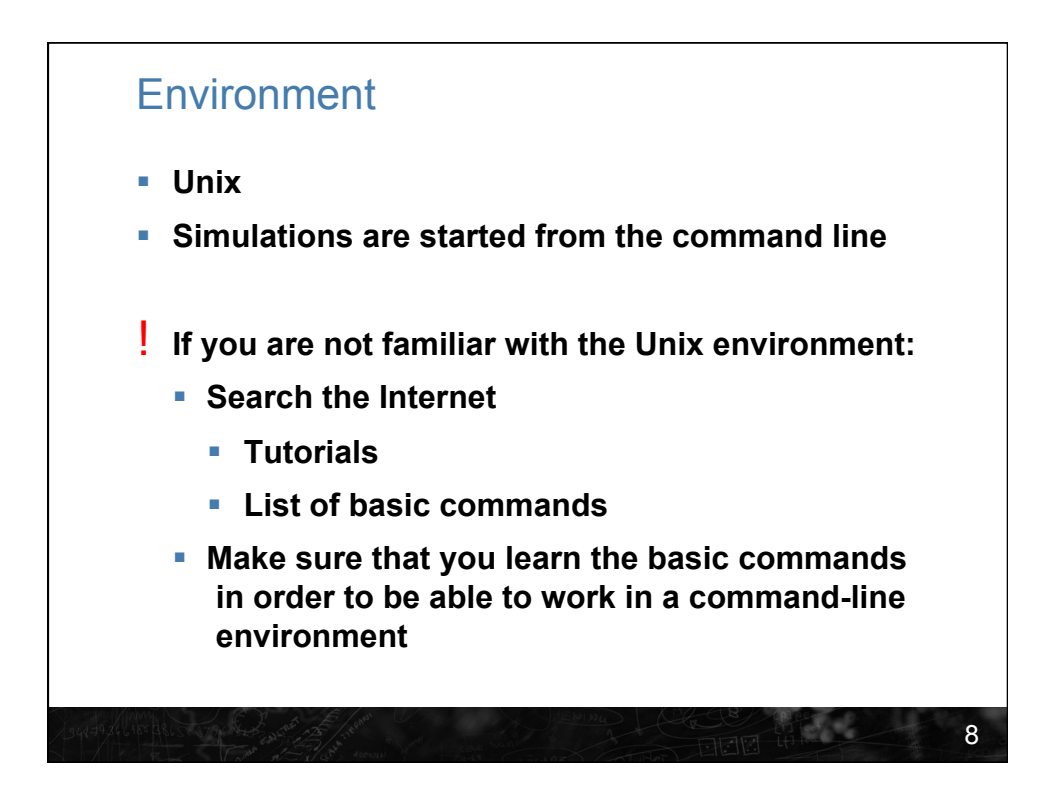

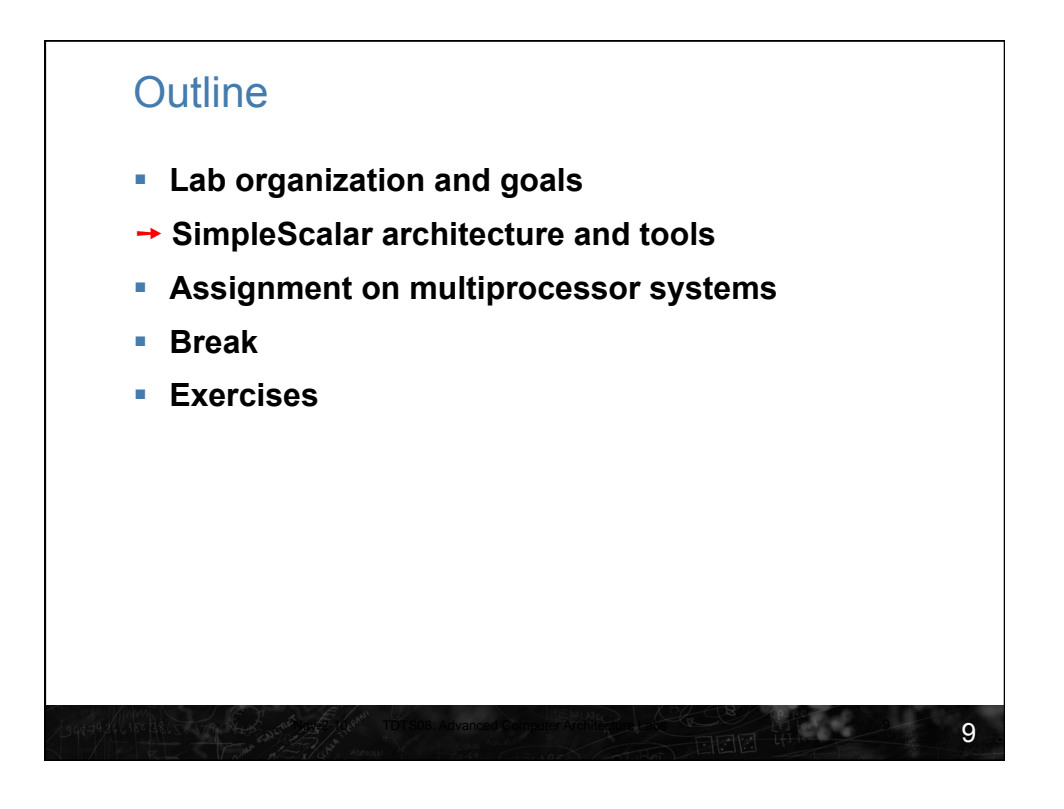

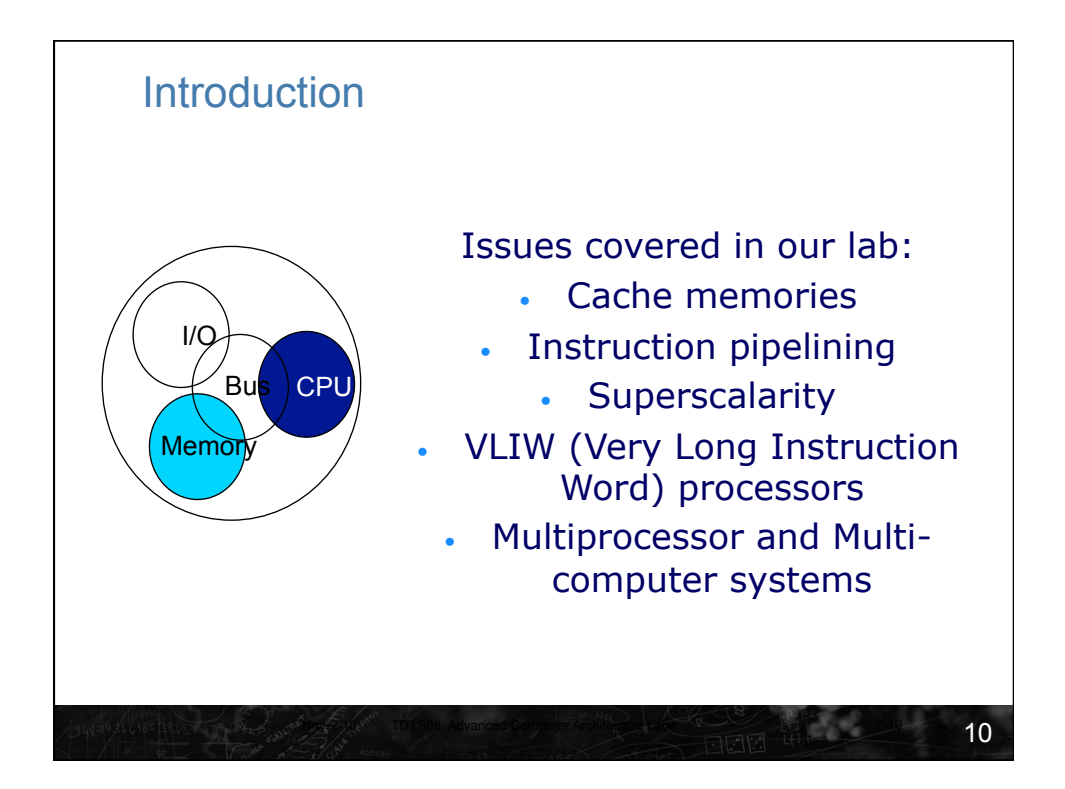

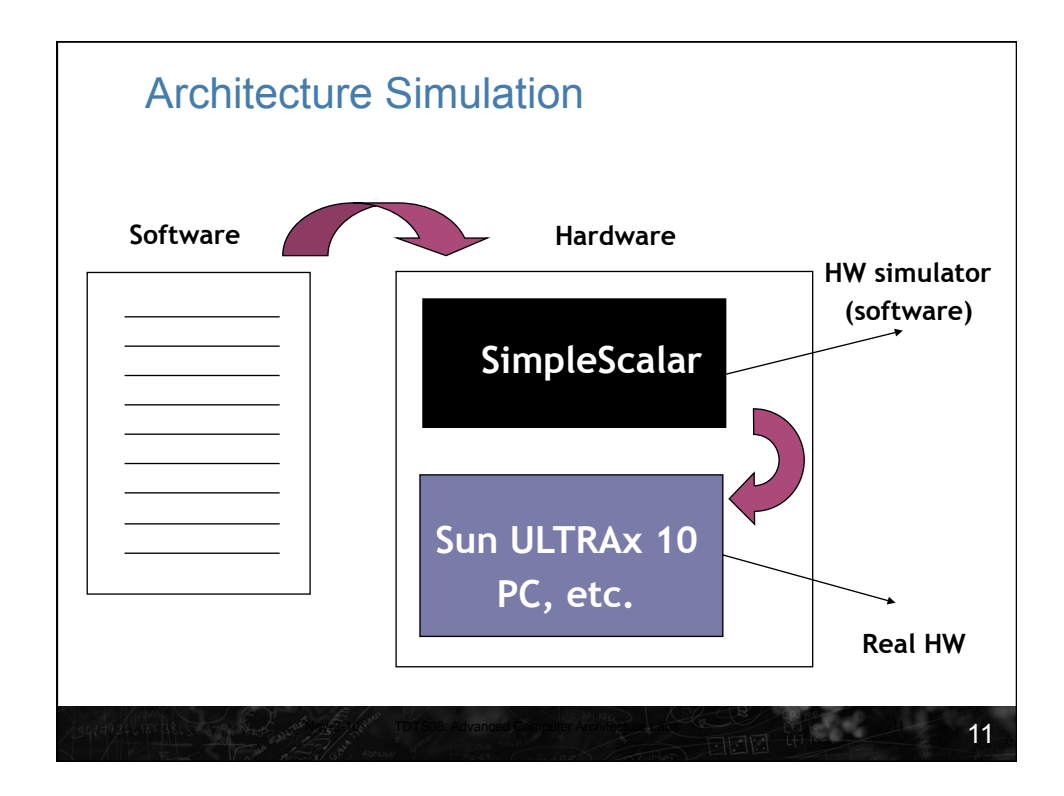

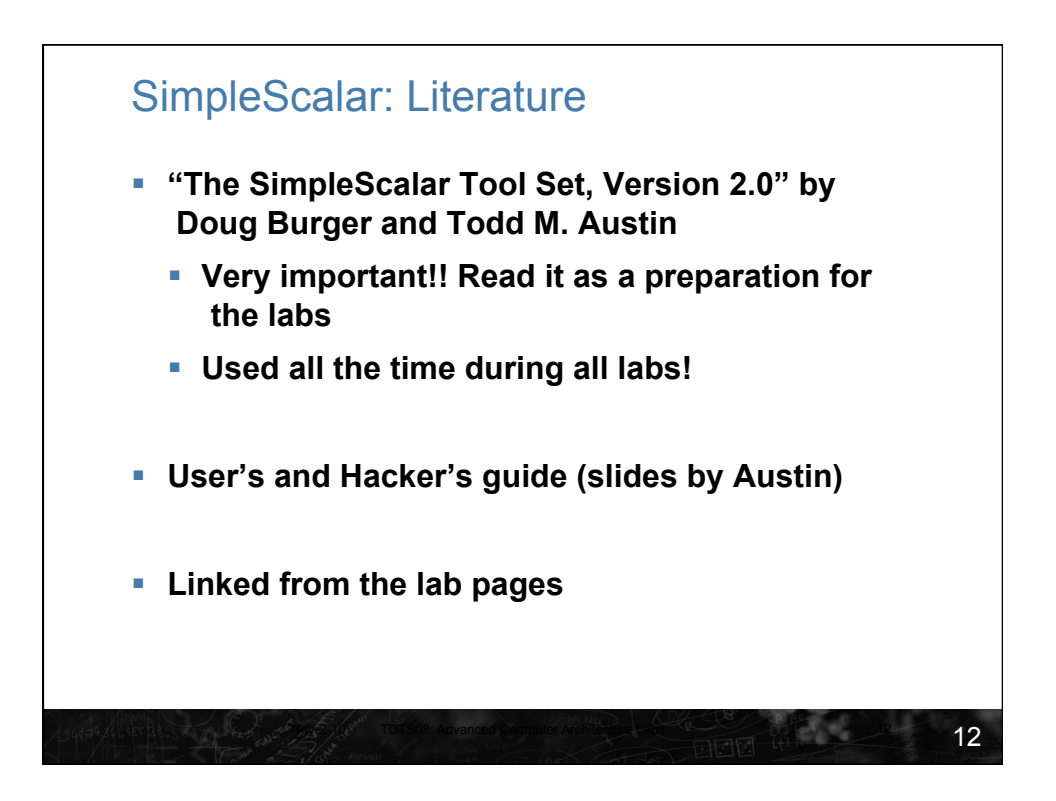

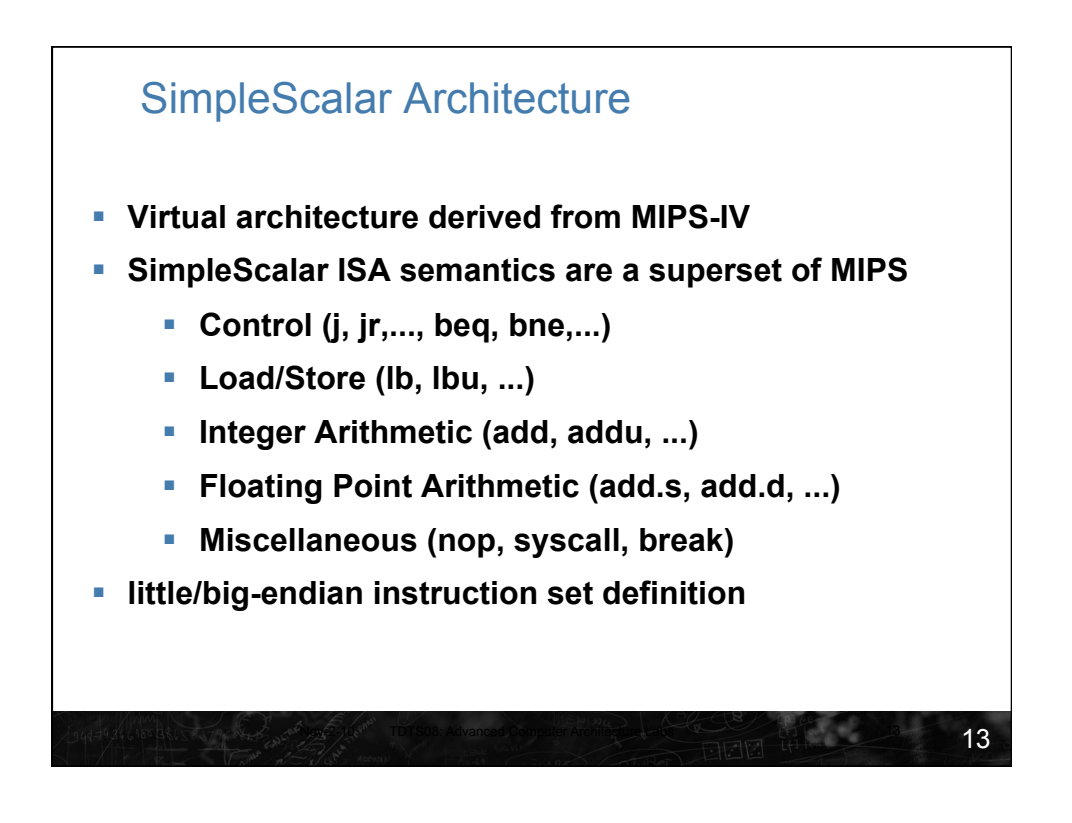

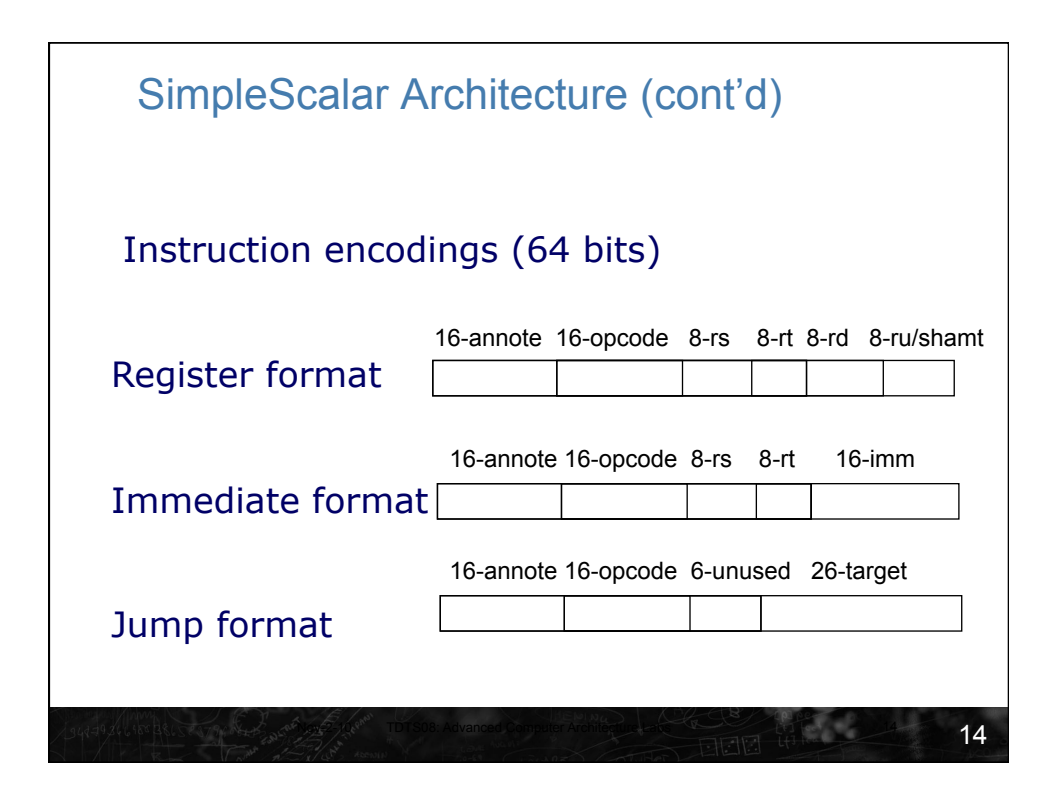

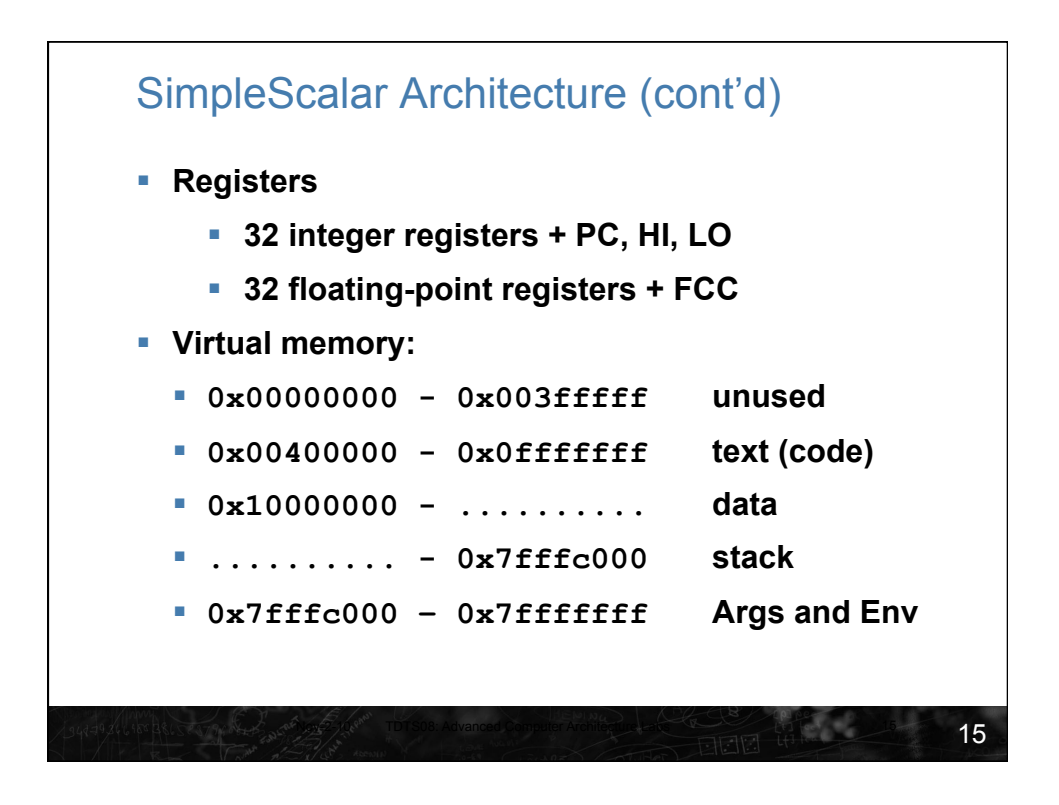

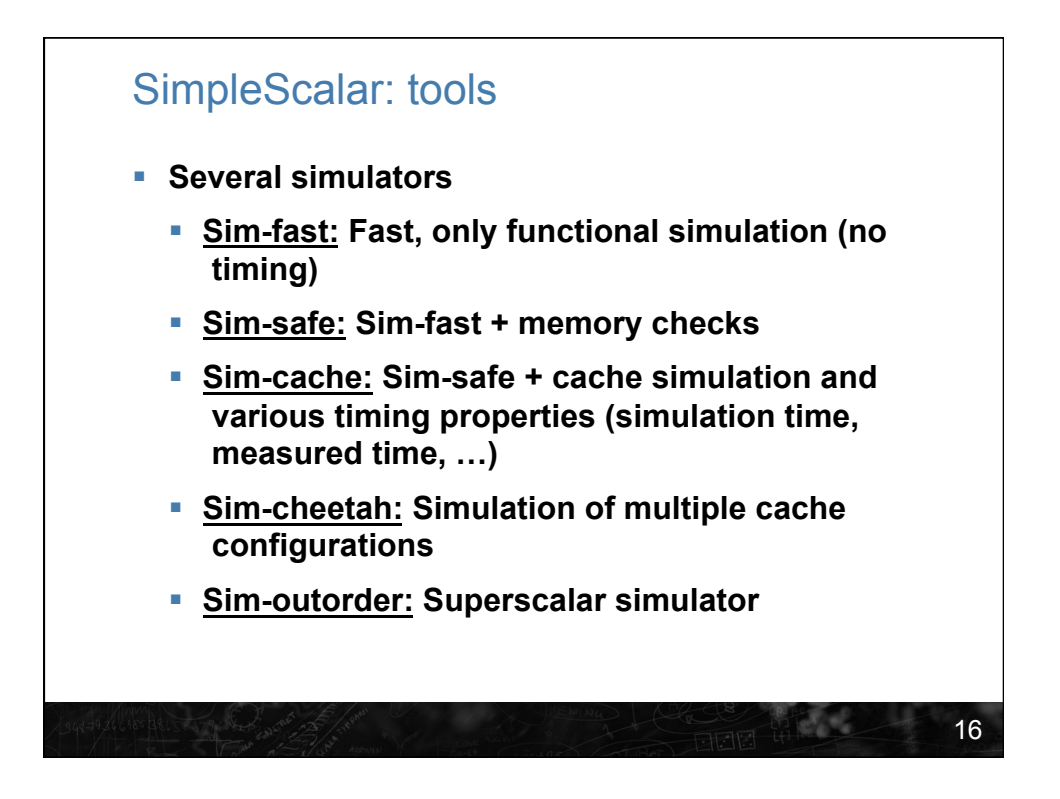

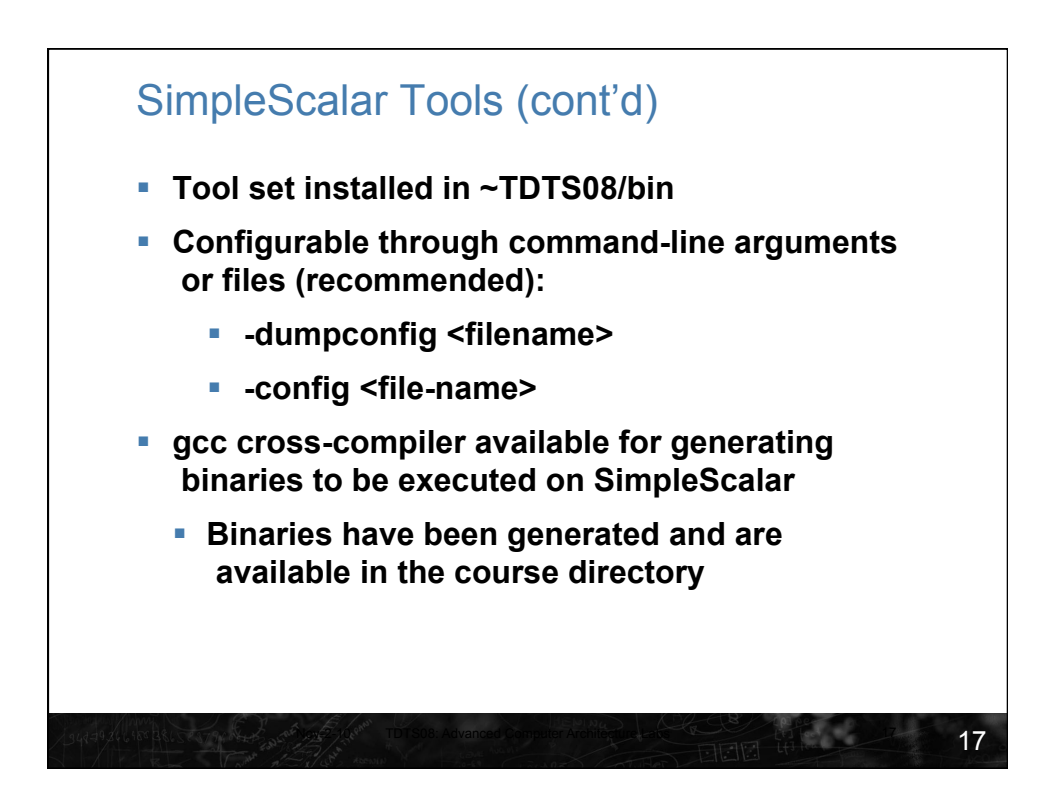

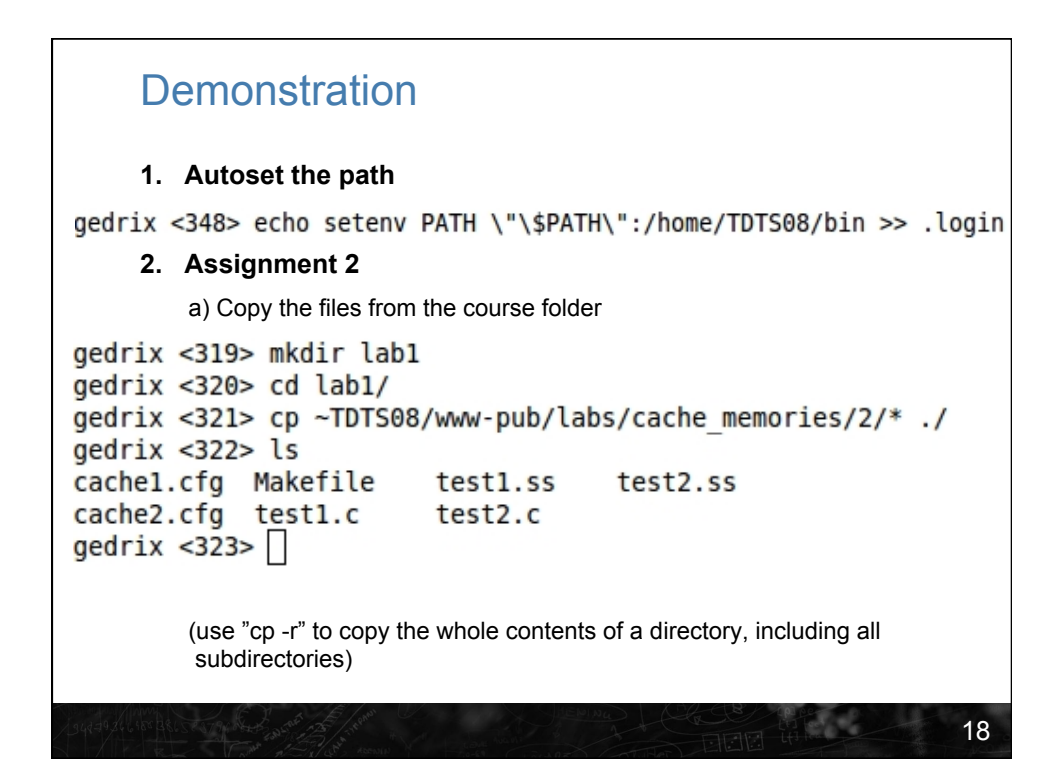

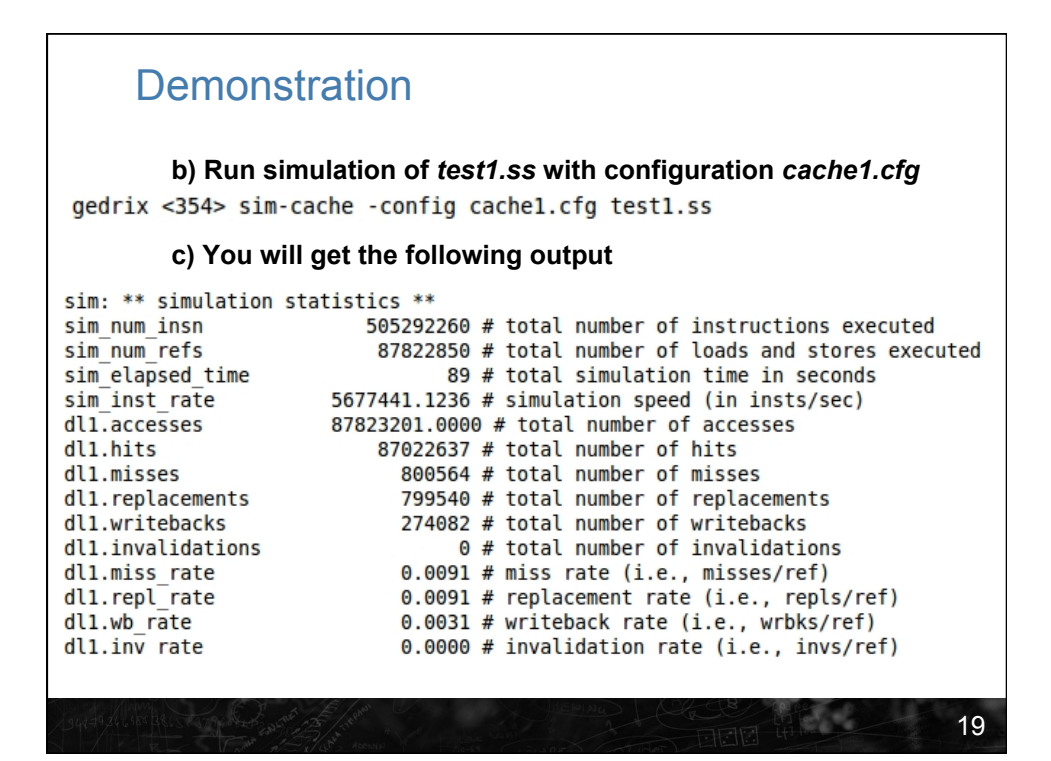

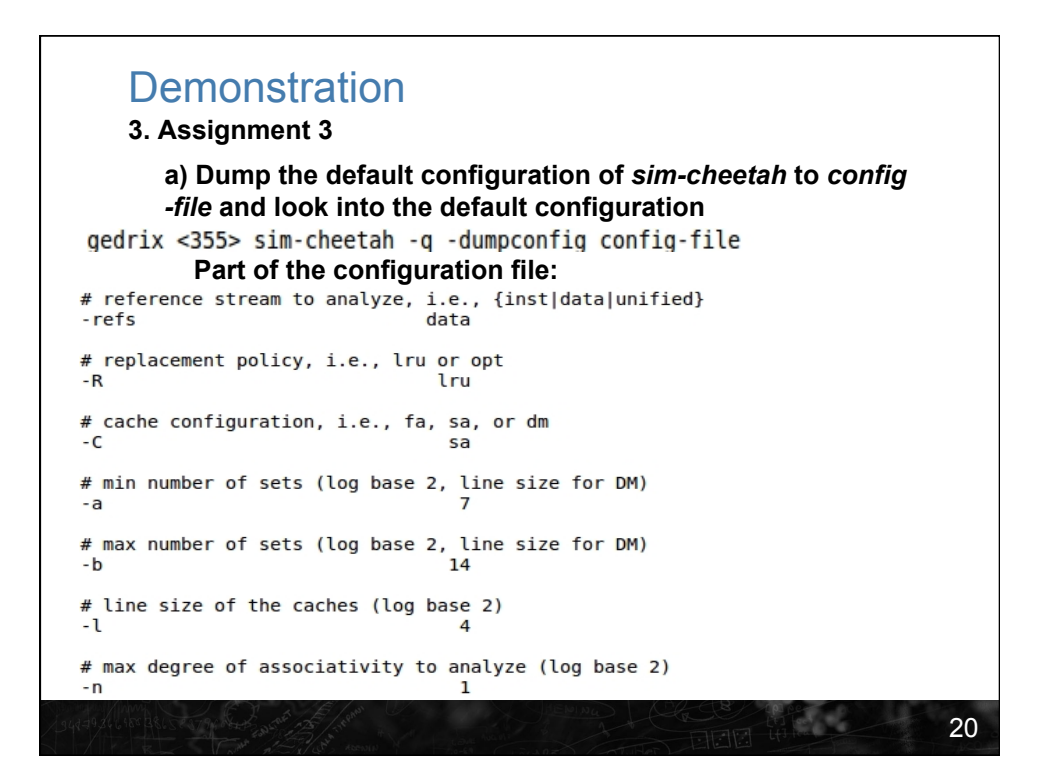

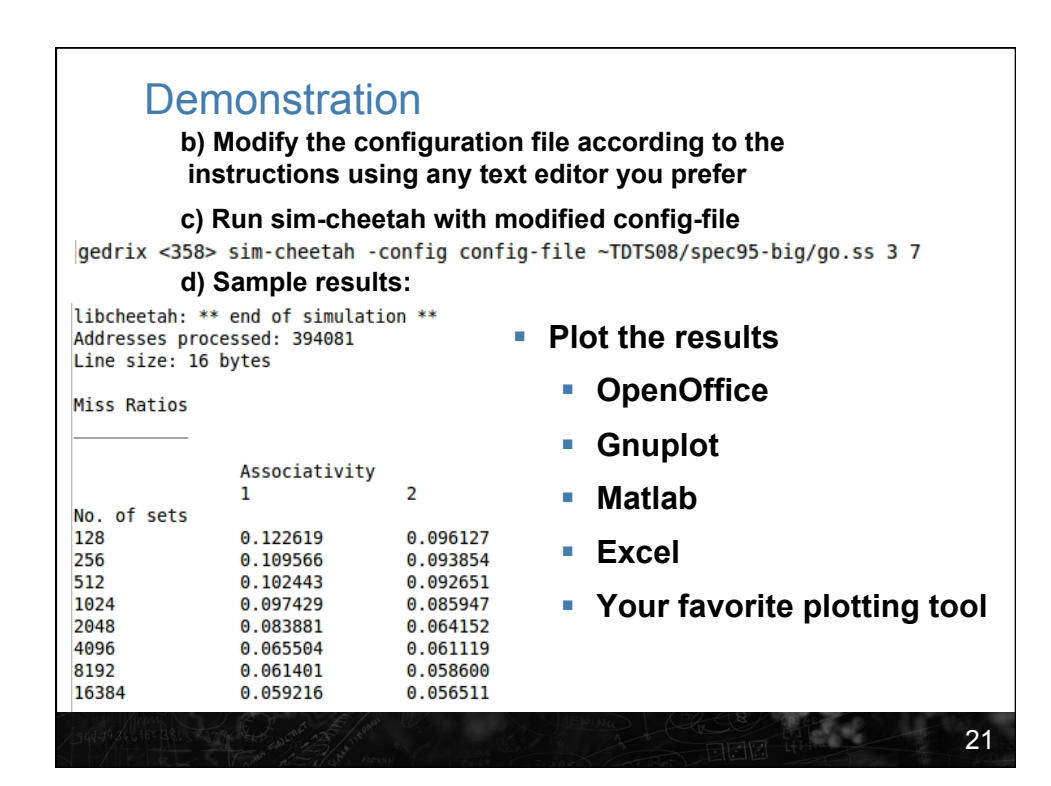

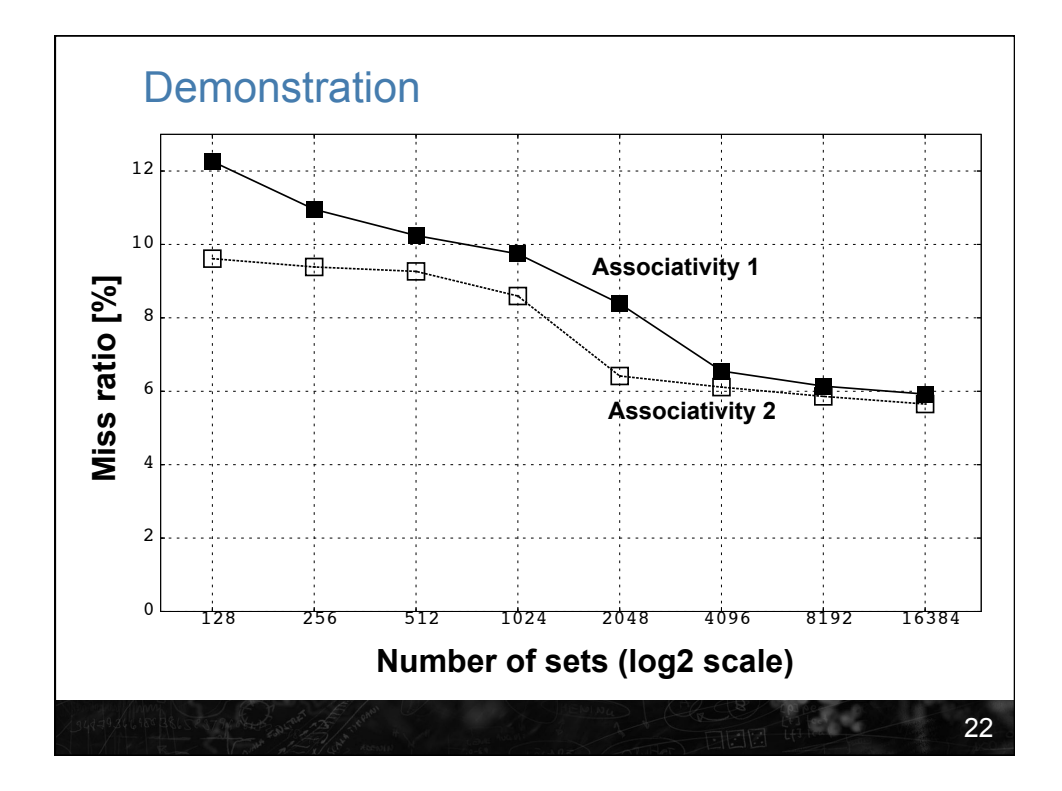

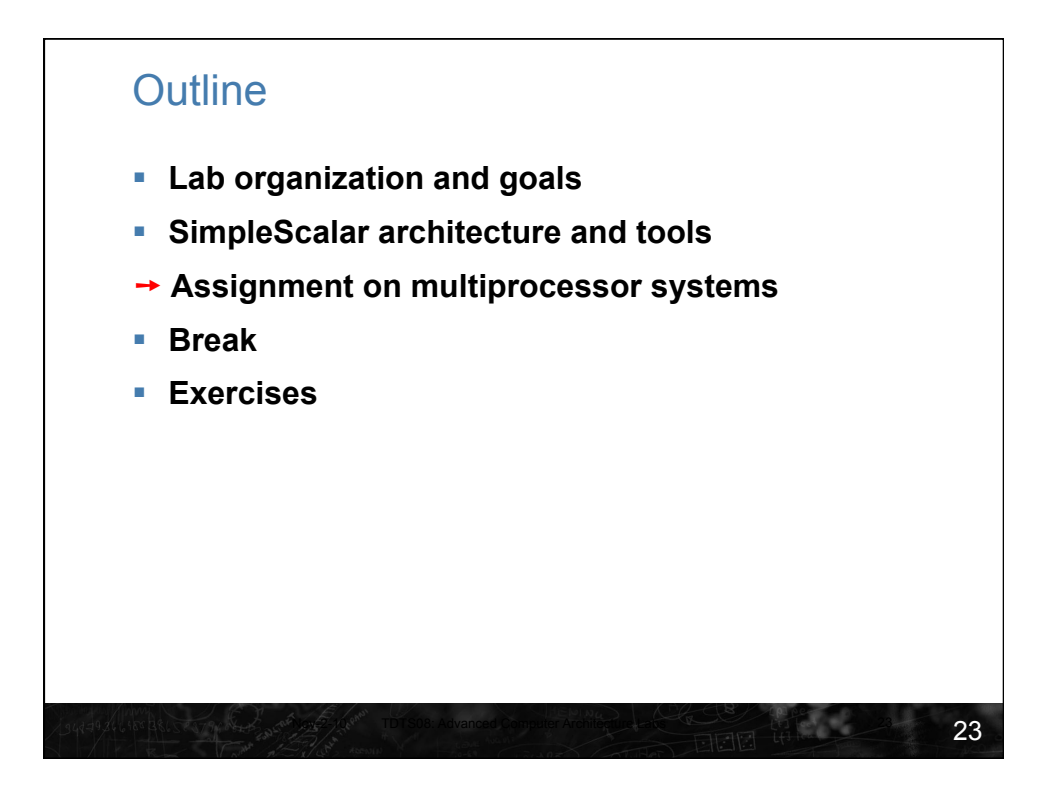

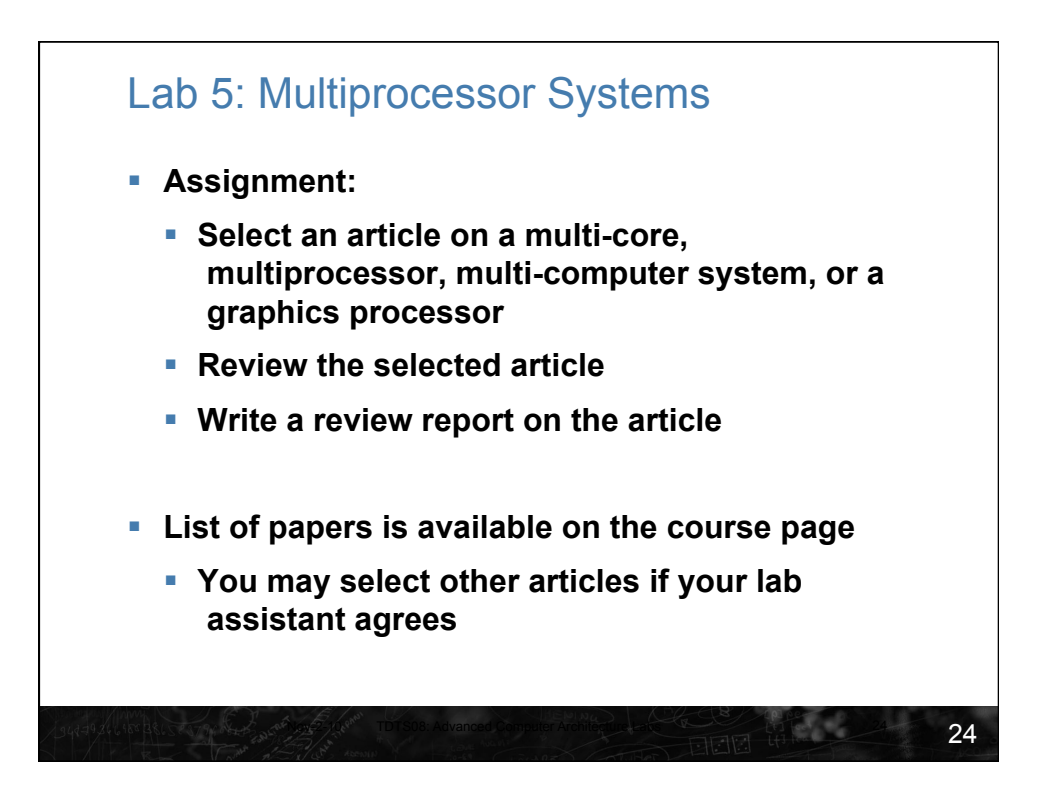

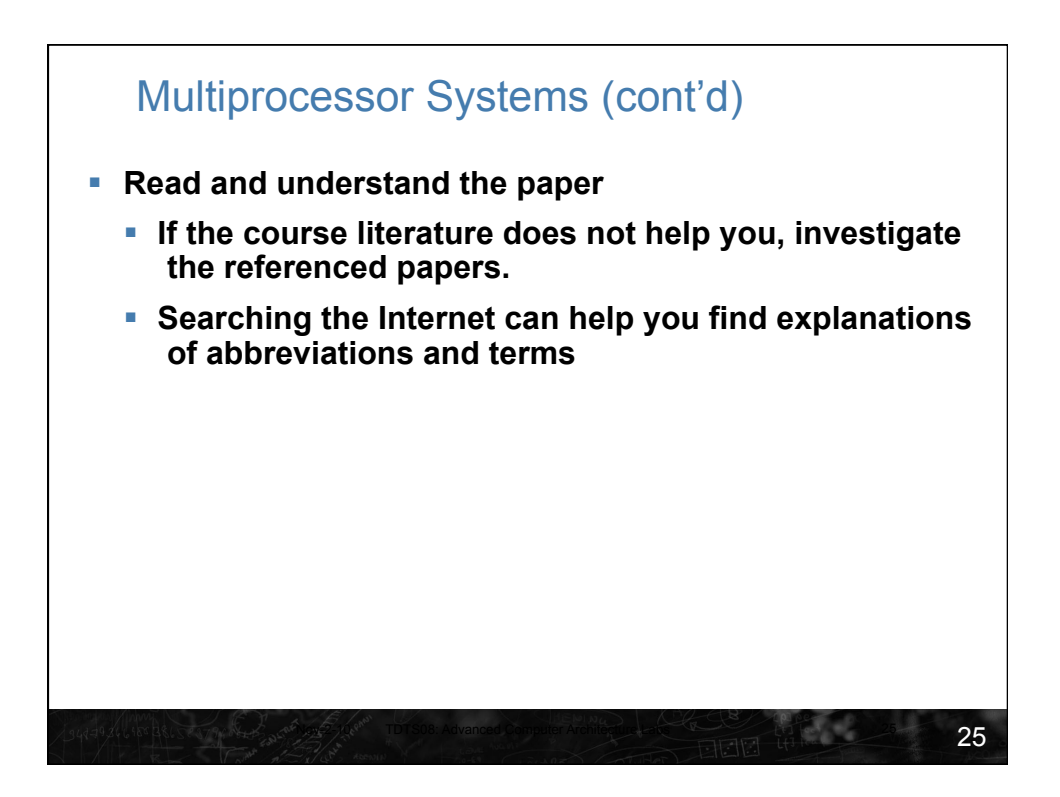

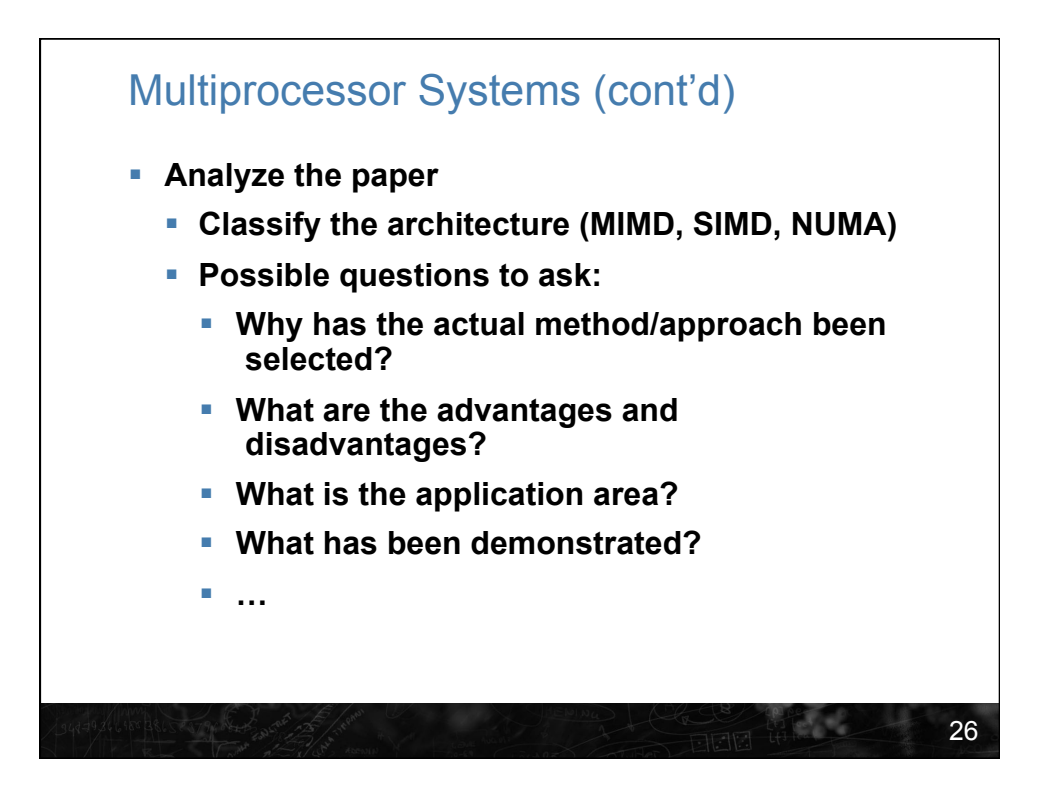

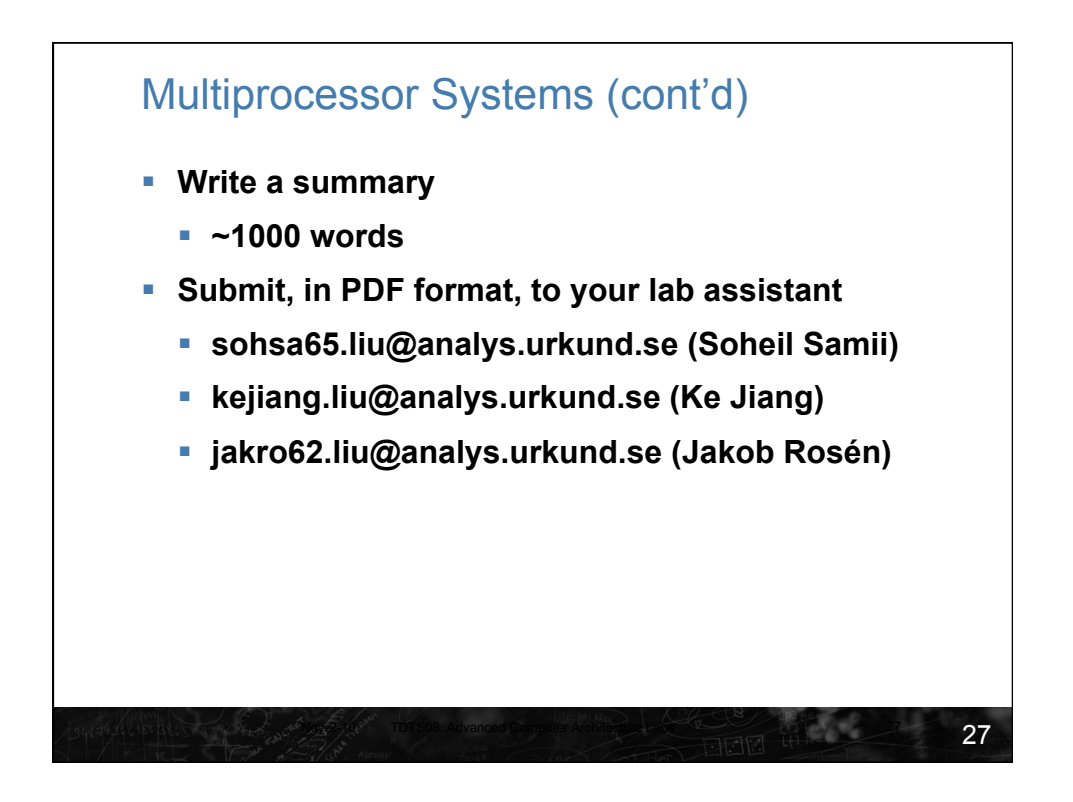

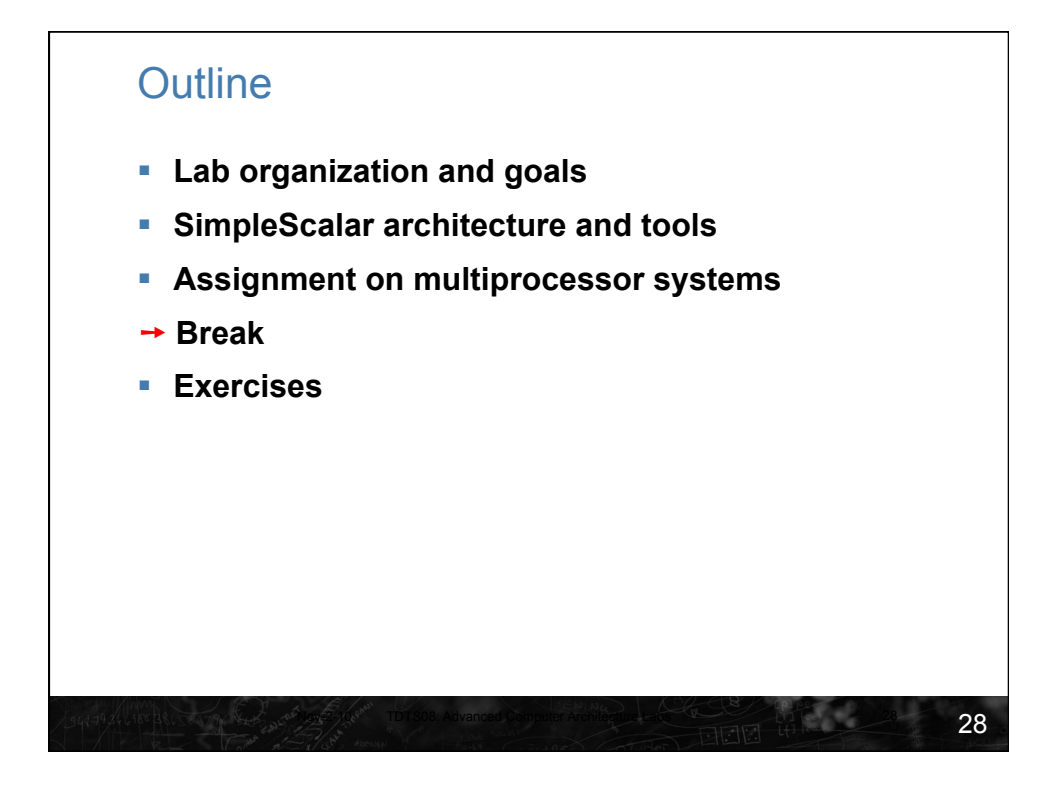

29

## **Exercises**

- **We have selected some assignments from the 8th edition of the course book (Stallings)** 
	- **Review questions (page 146)** 
		- **4.4 and 4.8**
	- **Problems (pages 147–149)** 
		- **4.8 (preparation for lab 1, mandatory)** 
			- **Include your solution for this assignment in the report for lab 1**
		- **Additional exercises in this order:** 
			- **4.15 (locality)**
			- **4.22 (average memory-access time)**
			- **4.17 (replacement policy)**